Tweedledee | |----------------+-----------------|

@----------------------------------@

 $0k?$  | Come in.  $|$ 

# Formátovanie Tabuľky

## Úloha

V tejto úlohe dostanete popis textovej tabuľky - vykreslite ju!

### Vstup

Vstup pozostáva z niekoľko, najviac 10ich, popisov textových tabuliek; za posledným popisom bude v riadku samostatne znak \*, ktorý udáva koniec vstupu.

Každý popis tabuľky začína neprázdnym riadkom pozostávajúcim zo znakov <=>; počet týchto znakov udáva počet stĺpcov v tabuľke a jednotlivé znaky zarovnanie textu v stĺpci - < určuje ľavé zarovnanie, > pravé zarovnanie a = centrovanie.

Za ním nasledujú aspoň dva a najviac 50 neprázdnych riadkov, udávajúcich obsah jednotlivých riadkov tabuľky. Každý z týchto riadkov obsahuje niekoľko neprázdnych reťazcov oddelených znakom & - obsah jednotlivých buniek, začínajúc prvým stĺpcom; počet tokenov bude rovnaký ako počet stĺpcov stanovený prvotným reťazcom. Prvý takýto riadok predstavuje hlavičku tabuľky. V týchto tokenoch sa môžu vyskytovať medzery, ale nikdy nebudú prvým ani posledným znakom tokenu.

Žiadny zo znakov <=>&\* sa nevyskytne na vstupe na iných miestach ako tých špecifikovaných vyššie (teda napr. \* nikdy nebude v tokene).

#### Výstup

Pre každý popis tabuľky vykreslite danú tabuľku v presne rovnakom formáte ako tie v príklade.

Presnejšie: znak - sa bude používať na horizontálne čiary, | na vertikálne; @ bude tvoriť rohy tabuľky. Znak + bude na priesečníku riadkov a stĺpcov pod hlavičkou tabuľky. Najväčší prvok v stĺpci bude od oboch krajných | oddelený práve jednou medzerou; ostatné prvky budú zarovnané podľa prislúchajúceho znaku <=> z prvého riadku; <> jednou medzerou od príslušného kraja, zatiaľ čo prvky v centrovaných stĺpcoch by mali mať na oboch stranách rovnako veľa medzier; ak je pridelený počet medzier nepárny, prebytná medzera pôjde napravo od obsahu bunky.

Môžete predpokladať, že šírka výslednej tabuľky nepresiahne 1 000 znakov.

#### Príklad

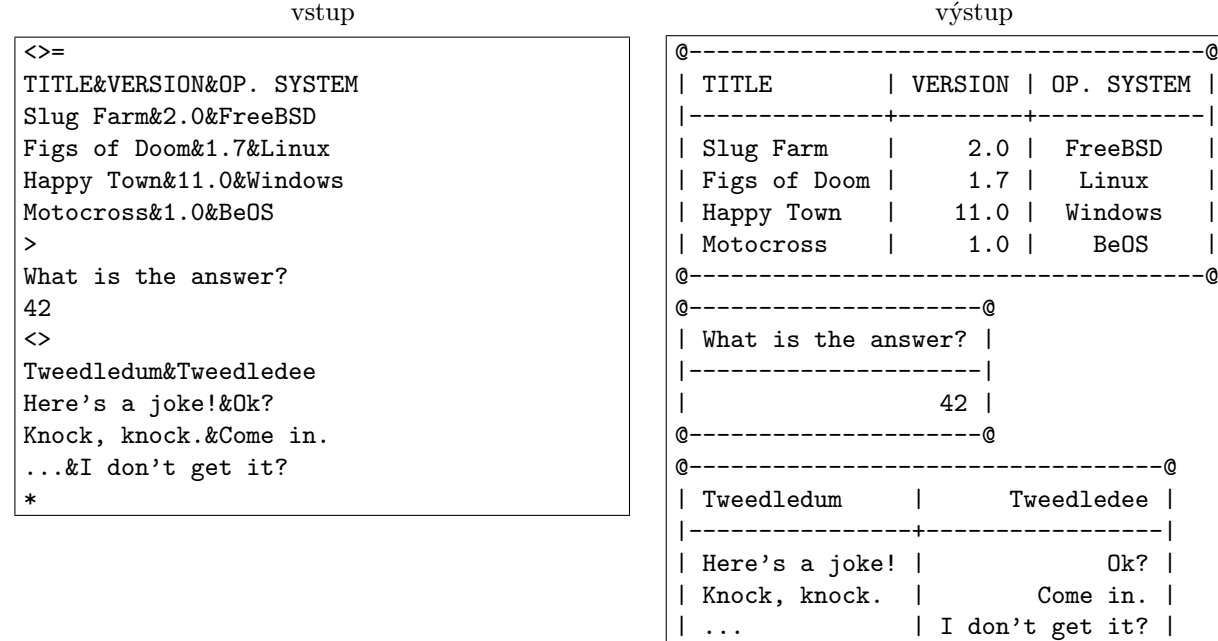